### **صفحة موافقة**

**تطبيق مكروميديافالش (Flash Macromedia(فى القاء مادة التعليم لمهارة القراءة للصف العاشر بمدرسة العالية الحكومية عانجوك**

**عبد الحكيم رقم القيد : ٩۳٢٥00111 وافقه:**

ّ المشرف اتي األّو المشرف ل الث

الدكتور الحاج أنيس حميدي الماجستير

رقم التّوظيف: 197312151999031002

خير النداء الماجستير

رقم التّوظيف: ١97303032007011045

#### **NOTA KONSULTAN**

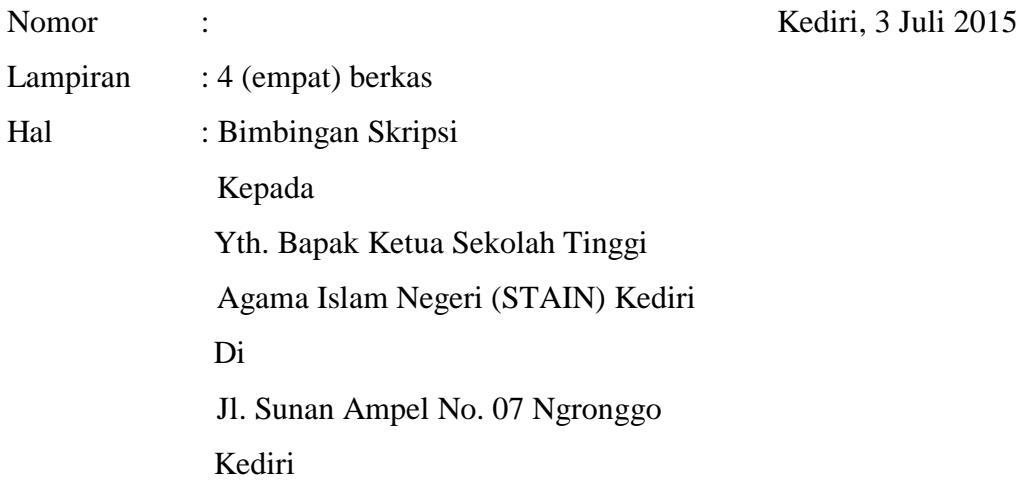

Assalamu'alaikum Wr. Wb.

Memenuhi permintaan Bapak Ketua untuk membimbing penyusunan skripsi mahasiswa tersebut di bawah ini :

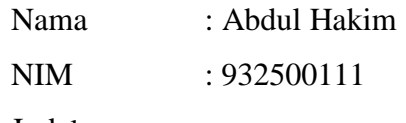

Judul

## **تطبيق مكروميديافالش في القاء مادة التعليم مهارة القراءة للصف العاشر بمدرسة العالية الحكومية عانجوك**

Setelah diperbaiki materi dan susunannya, kami berpendapat bahwa skripsi tersebut telah memenuhi syarat sebagai kelengkapan ujian akhir Sarjana Strata Satu (S-1).

Bersama ini kami lampirkan berkas naskah skripsinya, dengan harapan dapat segera diujikan dalam sidang Munaqosah.

Demikian agar maklum dan atas kesediaan Bapak kami ucapkan banyak terima kasih. Wassalamu'alaikum Wr. Wb.

Pembimbing I Pembimbing II

Khoirun Nida', M.Pd NIP**:** 197303032007011045 **NOTA PEMBIMBING**

Dr. H. Anis Humaidi, M.Ag NIP**:** 197312151999031002

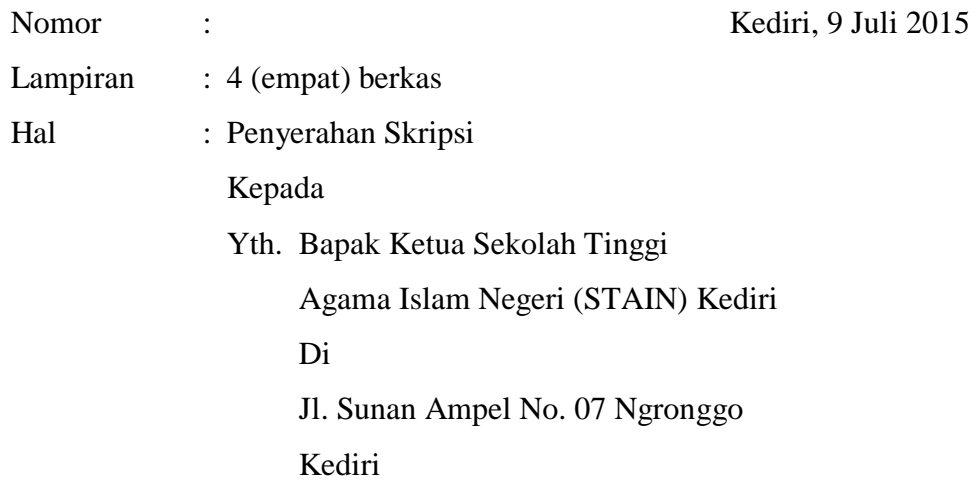

Assalamu'alaikum Wr. Wb.

Bersama ini kami kirimkan berkas skripsi mahasiswa :

Nama : Abdul Hakim NIM : 932500111 Judul :

## **تطبيق مكروميديافالش في القاء مادة التعليم مهارة القراءة للصف العاشر بمدرسة العالية الحكومية عانجوك**

Setelah di perbaiki materi dan susunannya, sesuai dengan beberapa petunjuk dan tuntunan yang telah diberikan dalam sidang munaqosah yang dilaksanakan pada tanggal, 09 Juli 2015, kami dapat menerima dan menyetujui hasil perbaikannya. Demikian, agar maklum adanya.

Wassalamu'alaikum Wr. Wb.

Pembimbing I Pembimbing II

Khoirun Nida', M.Pd NIP**:** 197303032007011045  Dr. H. Anis Humaidi, M.Ag NIP**:** 197312151999031002

**صفحة التقرير**

**تطبيق مكروكيديافالش)Flash Macromedia )في القاء مادة التعليم مهارة القراءة للصف العاشر بمدرسة العالية الحكومية عانجوك** عبد الحكيم رقمّالقيد932500111:ّ **قد ناقشت لجنة مناقشة الجامعة اإلسالمية الحكومية كديري هذا البحث العلمي وقررت بالنجاح لجنة المناقشة** أحمدّصلحّالدينّالماجيستير )المناقشّاألسسي( **\_\_\_\_\_\_\_\_\_\_\_\_\_** رقمّالتوظيف: 197201242008011008 خير النداء الماجستير )المناقش األول( **\_\_\_\_\_\_\_\_\_\_\_\_\_** رقمّالتوظيف:ّ ١97303032007011045 الدكتورّالحاجّأنيسّحميدي الماجستير )المناقشّالثاني( **\_\_\_\_\_\_\_\_\_\_\_\_\_** رقمّالتوظيف : 197312151999031002 كديري9ّ, يوليو2015ّ رئيسّالجامعةّاإلسالميةّالحكوميةّكديري الدكتورّنورّحميد الماجستير رقم التوظيف١۹٦٨٠۷١٤٣١۹۹۷٠٣١٠٠۲:

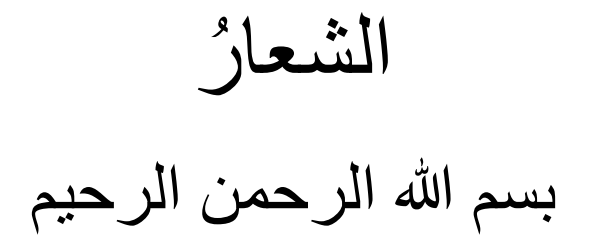

**&MAXI** ѽ  $\bullet\boxtimes$ ◆∂□┖₢☆-₩€€₽₩ **DELG+. ☆◆BEE®◆ ダ QEE+DEx @RE#** 公里人名马尔多万美国 ▩◨▸◬◸◙▓▫ **くロ区 祖グ\*/んぺく**  $\odot \odot x$ ☎**プロ←♪⊙◑⊠翻♦**☝◆<u>◎</u>♡♂∿ GIBQMarert **■⊁□↓◎4◎☆∠◎☆◎◆□**  $2000 +$ ⇔ฅ←♪◆₹₹□◆☆ Ø\$&%®+1@QO @&MOK→ØX◆® **֎₩Ω↓@⊠◎☆♦•◎ ⇔₽←∿\*⊠∞→∙**∙  $1$  GDXXD

 $122:$ النوبة  $^1$ 

# **اإلهداء**

أهدي هذا البحث العلمي إلى والدي المكرمين **"مصلح الدين و ويوي بريرة "** (حفظهما الله ـــ الذين يمطر ان عليّ بالرحمة و الشفقة و الدعاء ) المحترمين أساتيذي الأفاضل )المرشدين إلى طريق السالم من خالل أشعة العلوم( **" خير النداء الماجستير و الدكتور الحاج أنيس حميدي الماجستير "** (الذين يرشداني لإنهاء هذا البحث) **" جميع أصدقائي فى قسم اللغة العربية و أصدقائي فى المعهد حاج يعقوب ليربايا كديري "** (تغمدهم الله بالرحمة و العافية)

#### **ملخص**

**عبد الحكيم**، المشرف األول خير النداء الماجستير والمشرف الثاني الدكتور الحا ّج أنيس حميدي الماجستير ، موضوع البحث، " تطبيق مكروميديافلاش (Macromedia Flash) فى مادة التعليم مهارة القراءة للصف العاشر بمدرسة العالية الحكومية عانجوك ". الكلمات األساسية**:** مكروميديافالش )Flash Macromedia ),مهارة القرائةّ,مدرسة العالية الحكومية

لقد عرفنا أنّ للغة العربية أربع مهرات و إحدى منها هي مهارة القراءة, وهي من المهارة اللّغوية الصعبة فيحتاج المدرّس إلى إستراتيجية التعليم و طرق التدريس المناسبة لترقية قراءة الطلاب في تدريس اللُّغة العربية، منها مكروميديافلاش )Flash Macromedia). مكروميديافالش )Flash Macromedia )من الوسائل التعليمية لهيج الطلاب إلى حبّ المواد الذي يحصيل عما يرون في القراءة. وهذه الوسائل المناسبة لتعليم القر اءة لأنها يساعد الطلاب ليتفكّر وا عمليا.

يركز الباحث فى هذا البحث فيما يلي فهما ١( كيف تطبيق مكروميديافالش )Flash Macromedia )في تعليم مهارة القراءة بالمدرسة العالية الحكومية عانجوك. ۲( هل بوسيلة مكروميديافلاش (Macromedia Flash) كان تعليم مهارة القراءة فعالا. و نوع هذ البحثّّهو بحث إجراء الصفى بمدخل البحث الكيفي والكميّ.أما موضع البحث فهو طالب في الفصل العاشر "أ" بمدرسة العالية الحكومية عانجوك. في هذا اإلجراء يحتاج الى الدورين هما الدور الأول والدور الثانيّ. يستعمل هذا البحث يرقي أدوات جمع البيانات الملاحظة، الإختبار، المقابلة، الوثائق. وتنفيذهما بأربع عمليات منها تنظيم الخطة واإلجراء الدراسية والمالحظة واإلنعكاس.

ونتائج البحث هي تطبيق مكروميديافلاش <sub>(Macromedia Flash)</sub> يستطيع أن يرقي القراءة لطالب الفصل العاشر "أ" بالمدرسة العالية الحكومية عانجوك. الدليل كما يرى الباحث من الملاحظة الطلاب وهو أنّ تطبيق مكروميديافلاش <sub>(Macromedia Flash)</sub> في تعليم القراءة جيد ذلك أن ينظر من الطالب زيادة الفهم. ّيحب التعلم بمكروميديافلاش <sub>(Macromedia Flash)</sub> لغياب الملل و إنشاء التشجيع. و يحضر مكروميديافلاش <sub>(Macromedia Flash)</sub> لفتح الفكرة في القراءة. كما نرى أيضا في النتيجة معدلة الطلاب في الدور الأول أن النتيجة المعدّلة لطلاب هي 74,27 بنتيجة النجاح .61,11%. وفي الدور الثاني أنّ النتيجة المعدّلة لطلاب هي 80,77 بنتيجة النجاح .77,77% فهذه النتيجة دليل على ترقية مهارة القراءة لدي الطالب بوسيلة مكر وميديافلاش <sub>(Macromedia Flash)</sub> فى فصل العاشر "أ".

#### **ABSTRAK**

Abdul Hakim, Dosen pembimbing Khoirun Nidak, M.Pd. dan Dr. H. Anis Humaidi, M.Ag, "Penerapan Macromedia Flash Dalam Menyampaikan Materi Pembelajaran Maharah Qira'ah di MAN Nganjuk, Prodi Pendidikan Bahasa Arab, Jurusan Tarbiyah, STAIN Kediri, 2015 ".

Kata kunci: Macromedia Flash, Maharah Qira'ah, Madrasah Aliyah Negeri.

Seperti yang telah kita ketahui, bahwasanya bahasa Arab mempunyai empat maharah dan salah satunya adalah maharah qira'ah. Maharah qira'ah itu termasuk kemampuan berbahasa yang sulit, maka seorang pengajar membutuhkan tehnik mengajar dan metode pengajaran yang sesuai untuk meningkatkan kemampuan qira'ah siswa pada pelajaran bahasa Arab, diantaranya macromedia flash. Macromedia Flash termasuk media pembelajaran yang dapat merangsang ide siswa dengan dihadirkannya materi-materi berbahasa arab yang diperolehya dari apa yang sudah mereka baca kedalam sebuah naskah bacaan. Dan media ini sesuai untuk pembelajaran qira'ah karena bisa membantu siswa untuk berpikir secara aktif.

Rumusan masalah pada penelitian ini 1) Bagaimana penerapan macromedia flash dalam pembelajaran maharah qira'ah di MAN Nganjuk. 2) Apakah dengan macromedia flash pengajaran maharah qira'ah dapat menjadi efektif. Penelitian ini dari jenis PTK dengan pendekatan kualitatif dan kuantitatif. Sedangkan objek pada penelitian ini adalah siswa kelas X A di MAN Nganjuk. Tindakan ini membutuhkan dua siklus yaitu siklus pertama dan siklus kedua. Penelitian ini menggunakan teknik pengumpulan data observasi, tes, wawancara, dokumentasi. Dalam pelaksanaannya menggunakan empat cara, diantaranya menyusun langkah-langkah dan pelaksanaan pembelajaran, observasi dan refleksi.

Kesimpulan penelitian yaitu Penerapan macromedia flash mampu meningkatkan kemampuan siswa kelas X A di MAN Nganjuk dalam maharah qira'ah. Bukti sebagaimana peneliti lihat dari observasi kepada siswa adalah bahwasanya Penerapan macromedia flash didalam belajar qira'ah sangat baik. Hal itu bisa dilihat dari peningkatan pemahaman siswa. Mereka menyukai cara belajar dengan media pengajaran macromedia flash agar tidak merasa bosan dan memunculkan semangat. Dengan adanya macromedia flash dapat memunculkan ide didalam qira'ah. Begitu juga sebagaimana kita tahu nilai rata-rata siswa pada siklus pertama 74,27 dengan ketuntasan siswa 61,11%. Dan pada siklus kedua nilai rata-rata siswa 80,77 dengan ketuntasan siswa 77,77%. Dari hasil ini membuktikan bahwa penggunaan macromedia flash untuk siswa kelas X A MAN Nganjuk berhasil.

## **التقديم**

بسم الله الرحمن الرحيم

الحمد لله ربّ العالمين- نحمد الله الذي أنعم علينا أنواع النعم ولطائف اإلحسان، وأشهد أن ال إله إالّ هللا وأشهد أن محمدا عبده ورسوله، أما بعد.

أحمد الله على نعمه العظيمة وهي الهداية والتوفيق والعون لكتابة هذا البحث العلمي تحت الموضوع " **تطبيق مكروميديافالش ) Macromedia Flash )فى القاء مادة تعليم مهارة القراءة للصف العاشر بمدرسة العالية الحكومية عانجوك**". وأيقنت أن هذا البحث العلمي بعيد عن الكمال والتمام، لذلك توجد فيه كثيرة من النقائص، لكن فى هذه الفرصة الشريفة أتقدم بخالص الشكر والتقدير بمناسبة إتمام كتابة هذا البحث العلمي لمن قد شجعوني وساعدوني، منهم:

- .1 الدكتور نور حامد الماجستير، رئيس الجامعة اإلسالمية الحكومية كديري الذي قد وافق على هذا البحث العلمي.
- .2 الدكتور علي أنوار الماجستير، رئيس كلية التربية بالجامعة الإسلامية الحكومية كديري الذي قد أعطاني الفرصة لأدائي المناقشة.
- .3 يويون زنيرة الماجستير، رئيسة قسم تدريس اللغة العربية بالجامعة الإسلامية الحكومية كديري الذى قد أعطاني الفرصة لأدائي المناقشة.
- .4 خير النداء الماجستير و الدكتور الحاج أنيس حميدي الماجستير، المشرف األول و المشرف الثاني الذان بذل جهدهما على القيام بإشراف في إتمام هذا البحث من البداية إلى النهاية.
- .5 الدكتور محمد حارس الدين الماجستير، مدير المدرسة العالية الحكومية عانجوك الذي قد أجازني بقيام البحث العلمي في تلك المدرسة.
- .6 أستاذ محمد منهمير، مدّرس اللغة العربية بمدرسة العالية الحكومية عانجوك الذي قد ساعدتني في إعداد هذا البحث.
- 7. جميع الطلاب في الفصل العاشر "أ" في المدرسة العالية الحكومية عانجوك.
- .8 جميع أصحابي فى شعبة تربية اللغة العربية، الذين يصاحبوني للتعلم بهذه الجامعة منذ إبتداء الدراسية إلى اإلنتهاء.

عسى الله أن يعطيهم الحسنات في الدارين، وجزاهم الله خيرا كثيرا وأحسن الجزاء، وعسى أن يكون هذا البحث العلمي نافعا لي وللقراء جميعا ووسيلة لأسباب الفتوح. آمين...

كديري3، يوليو ٢٠١5

عبد الحكيم 932500111

**فهرس**

صفحة الموضوع..................................................... أ

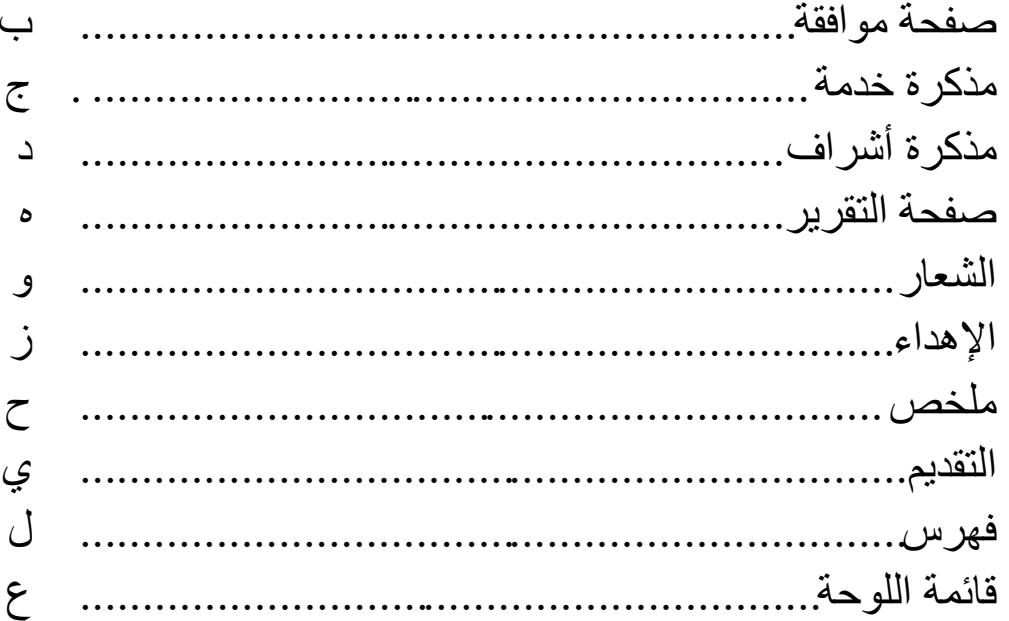

### الباب الأول : المقدمة

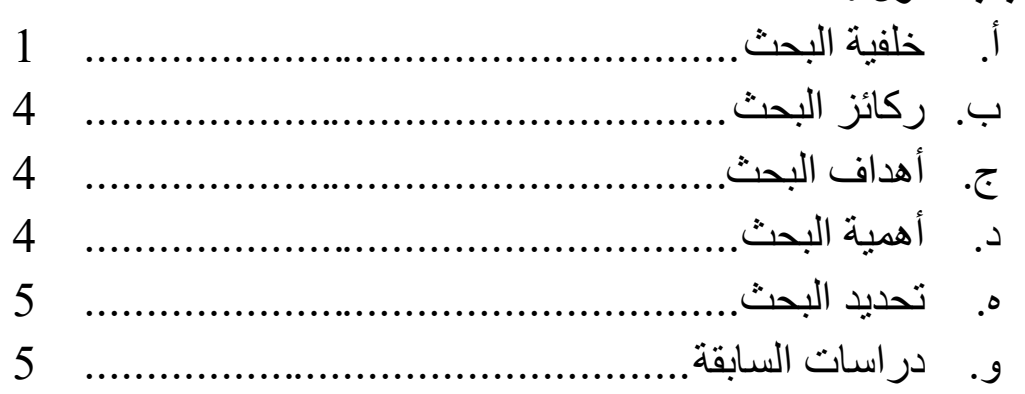

#### الباب الثانى : الإطار النظري

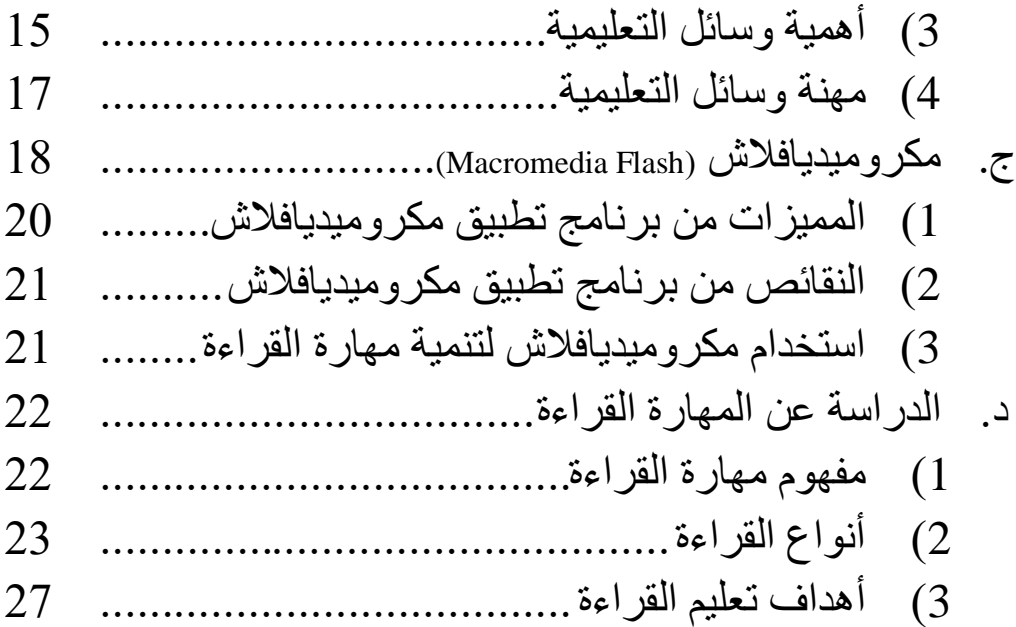

## **الباب الثالث : منهج البحث** أ. المقاربة و نوع البحث.......................................... ب. محل البحث...................................................... ج. مصادر البيانات................................................. د. أدوات جمع البيانات........................................... . ه. تحليل البيانات.................................................. . و. تأكيد صحة البيانات........................................... . ز. خطوات البحث................................................. .

**الباب الرابع : عرض البيانات ونتائج البحث** أ. الصورة العامة عن موضوع البحث.......................... ب. عرض البيانات.................................................. 1( تطبيق مكروميديافالش )Flash Macromedia (في القاء مادة التعليم مهارة القراءة في الفصل العاشر "أ"ّ بمدرسة العالية الحكومية عانجوك ..................... 2( تطبيق مكروميديافالش )Flash Macromedia (لقبل الدور

3( تطبيق مكروميديافالش )Flash Macromedia (في الدور األول 54 .......................................................... 4( تطبيق مكروميديافالش )Flash Macromedia (في الدور الثاني 60 .......................................................... ج. تحليل البيانات وتفسيرها....................................... 66 د. نتائج البحث...................................................... 69 1( تطبيق مكروميديافالش )Flash Macromedia (في القاء مادة التعليم مهارة القراءة بمدرسة العالية الحكومية عانجوك.................................................... 69 2( فعالية وسيلة مكروميديافالش في تعليم مهارة القراءة 69

**الباب الخامس : البحث** أ. تطبيق مكروميديافالش )Flash Macromedia (في القاء مادة التعليم مهارة القراءة بمدرسة العالية الحكومية عانجوك........... 71 ب. فعالية وسيلة مكروميديافالش في تعليم مهارة القراءة...... 73

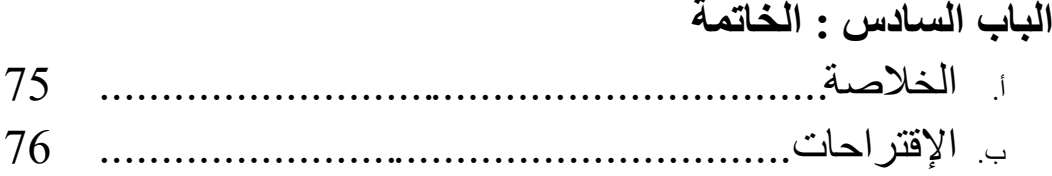

**قائمة المراجع**

**الملحقات**

**ترجمة الباحث**

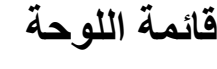

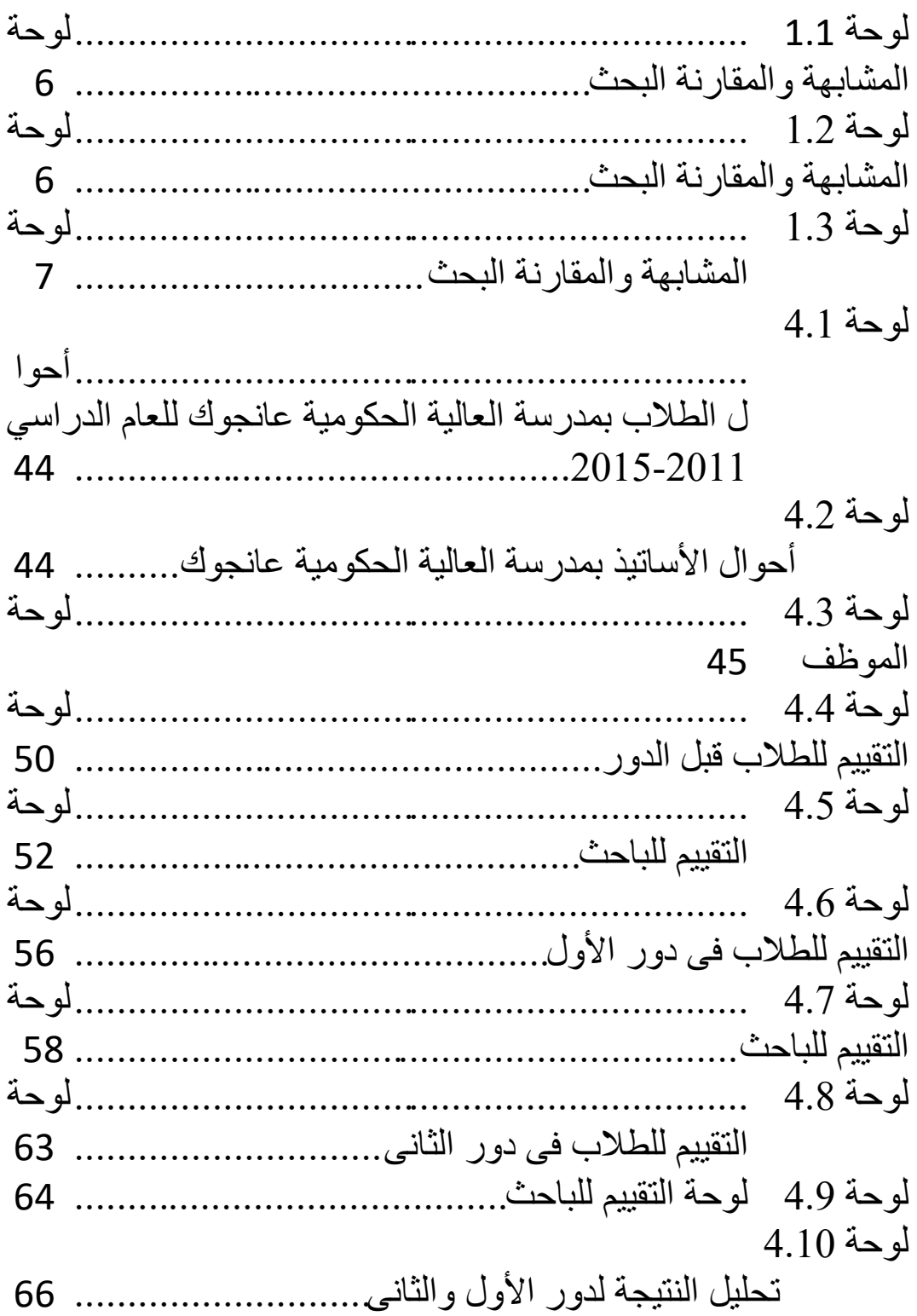

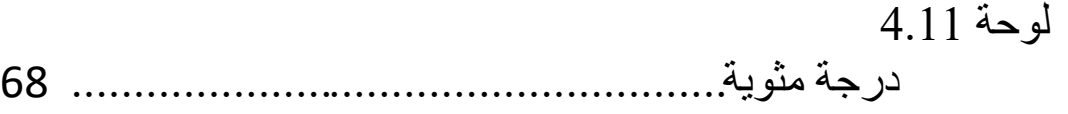